## **Оглавление**

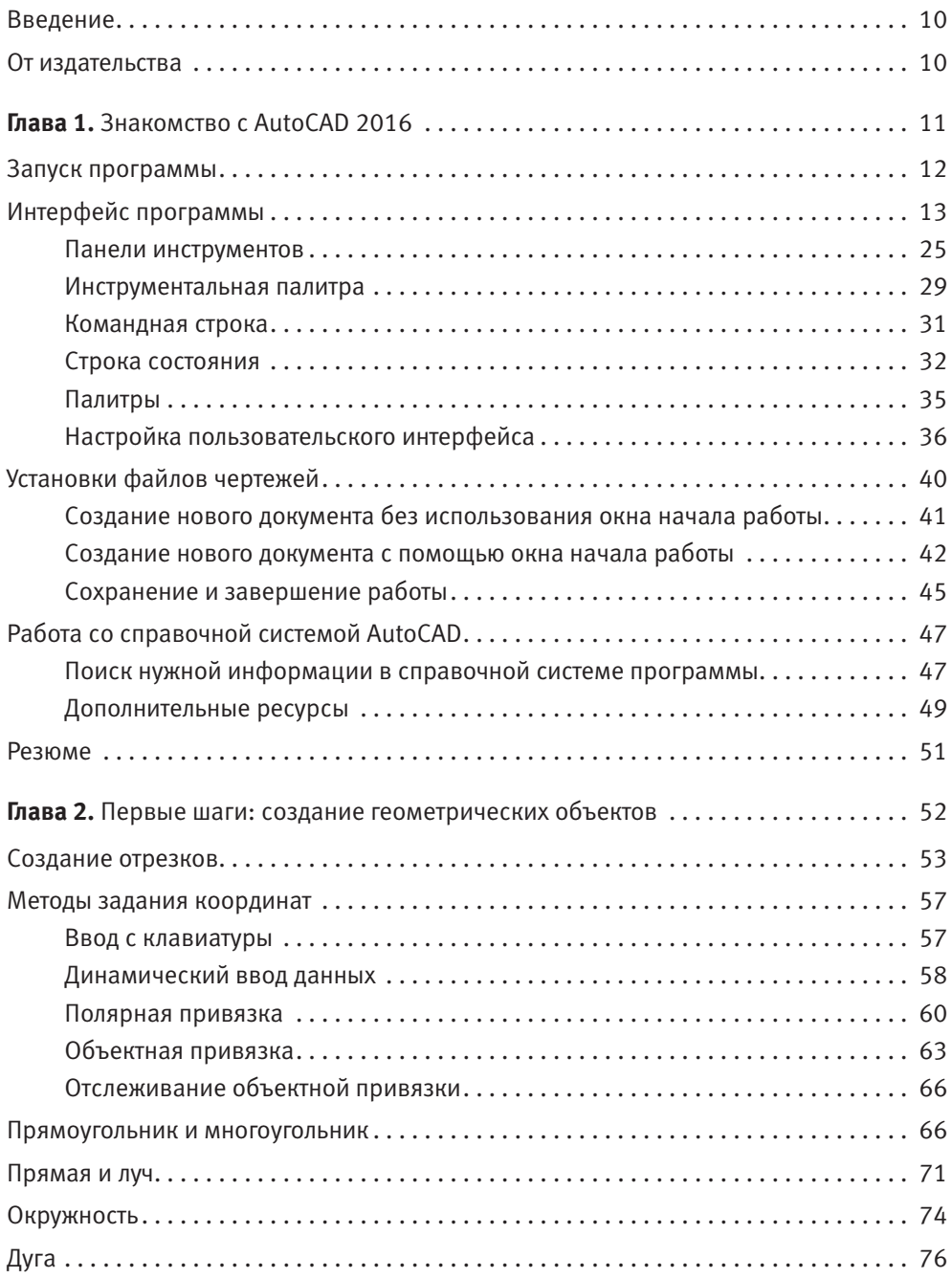

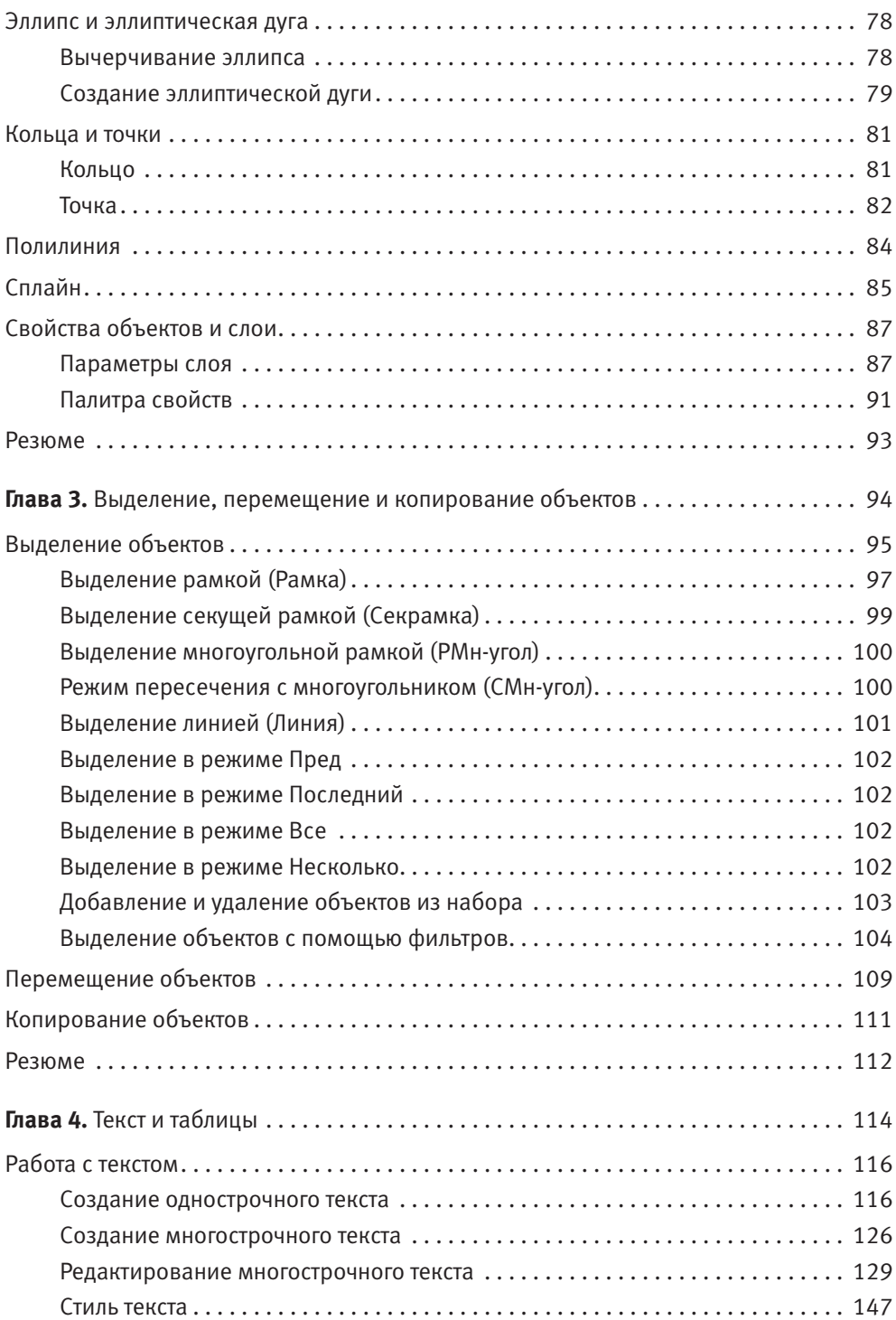

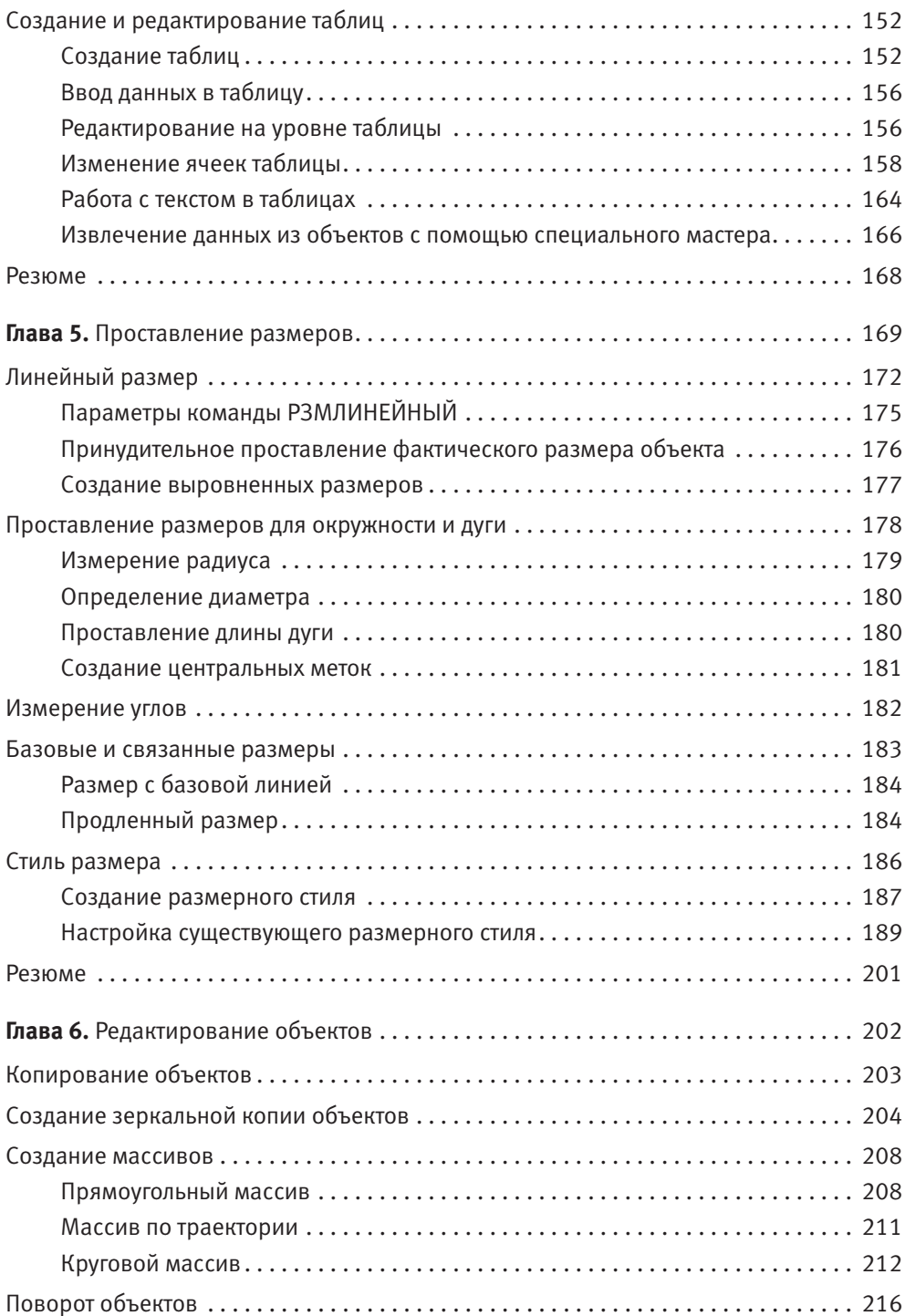

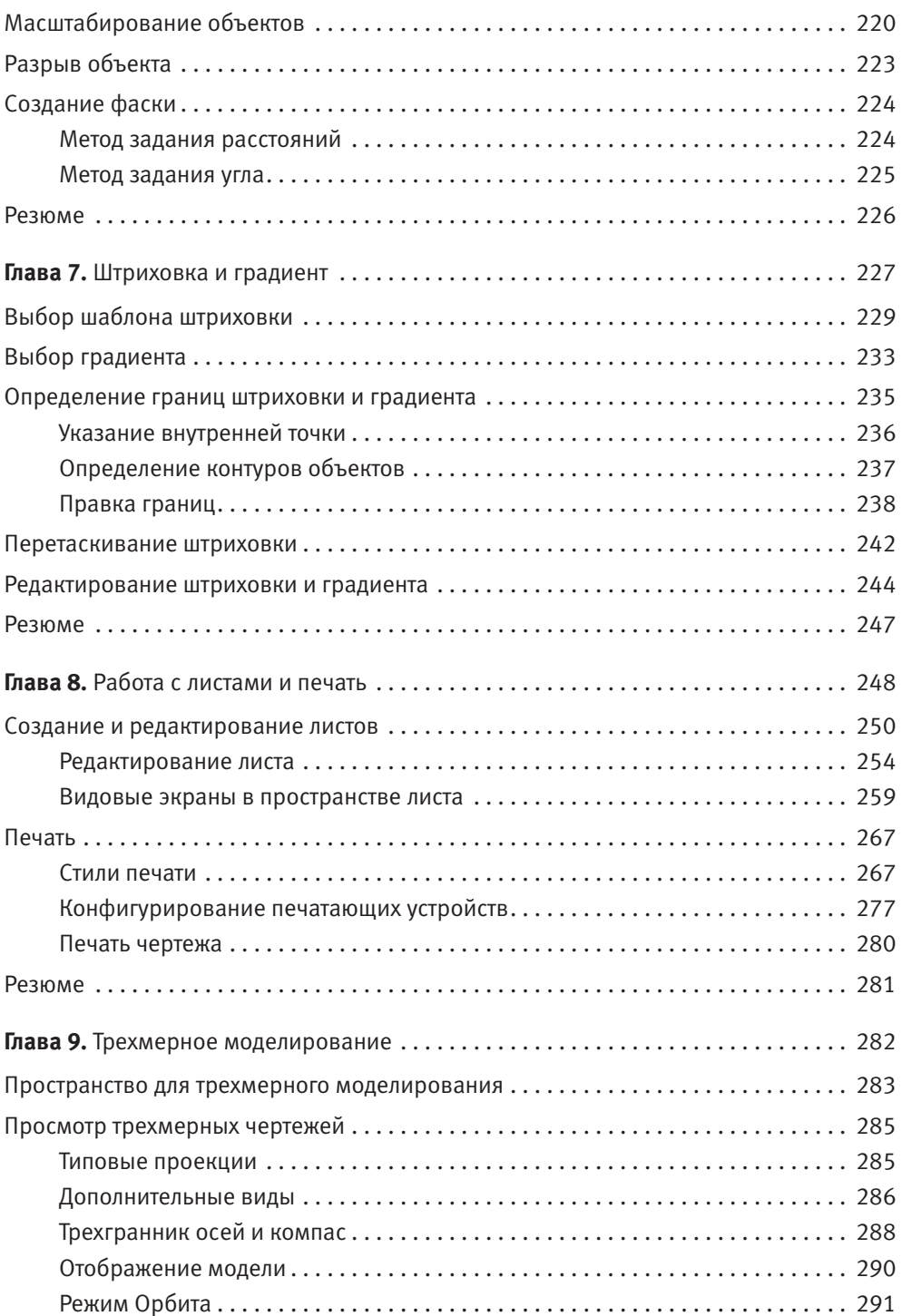

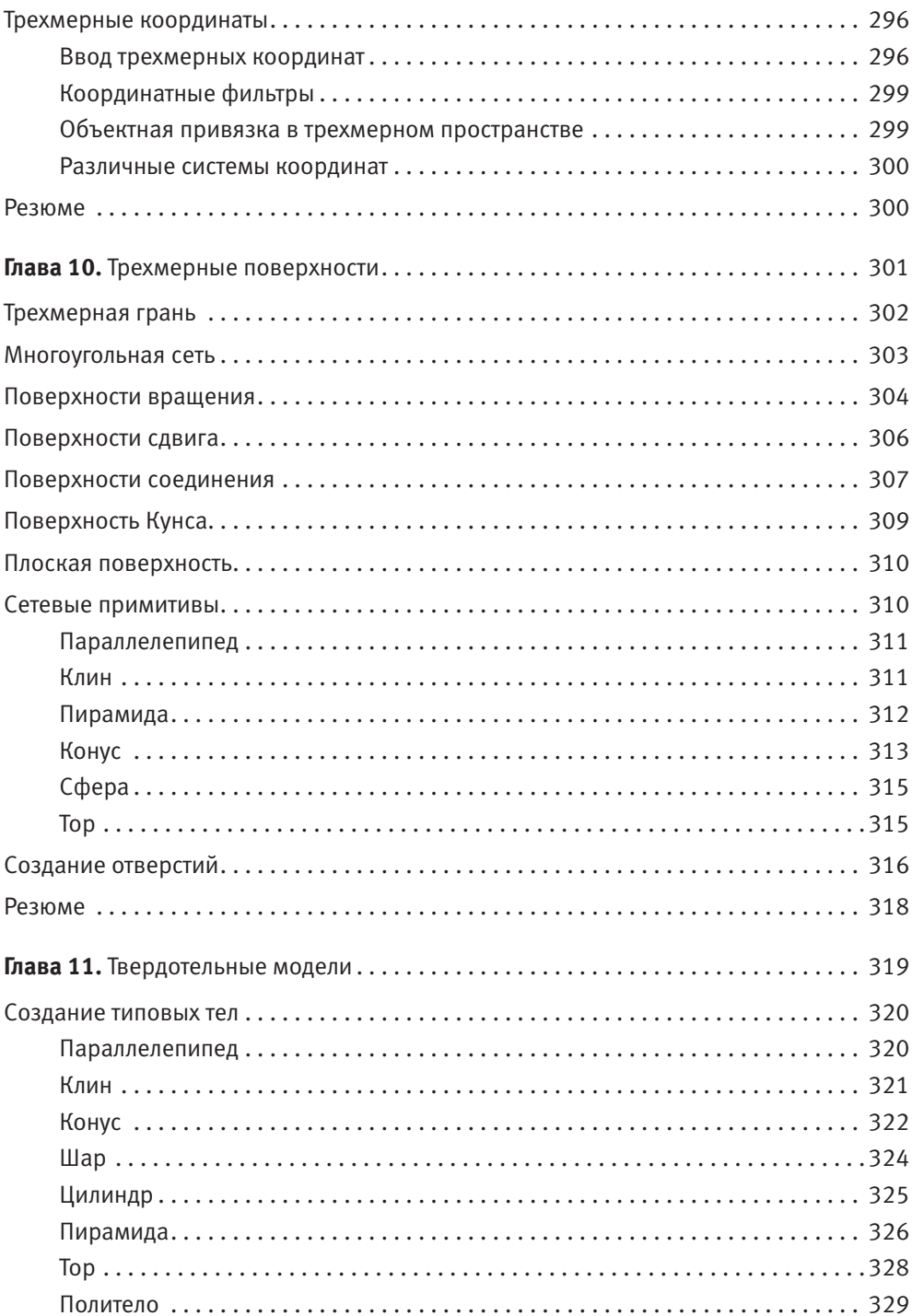

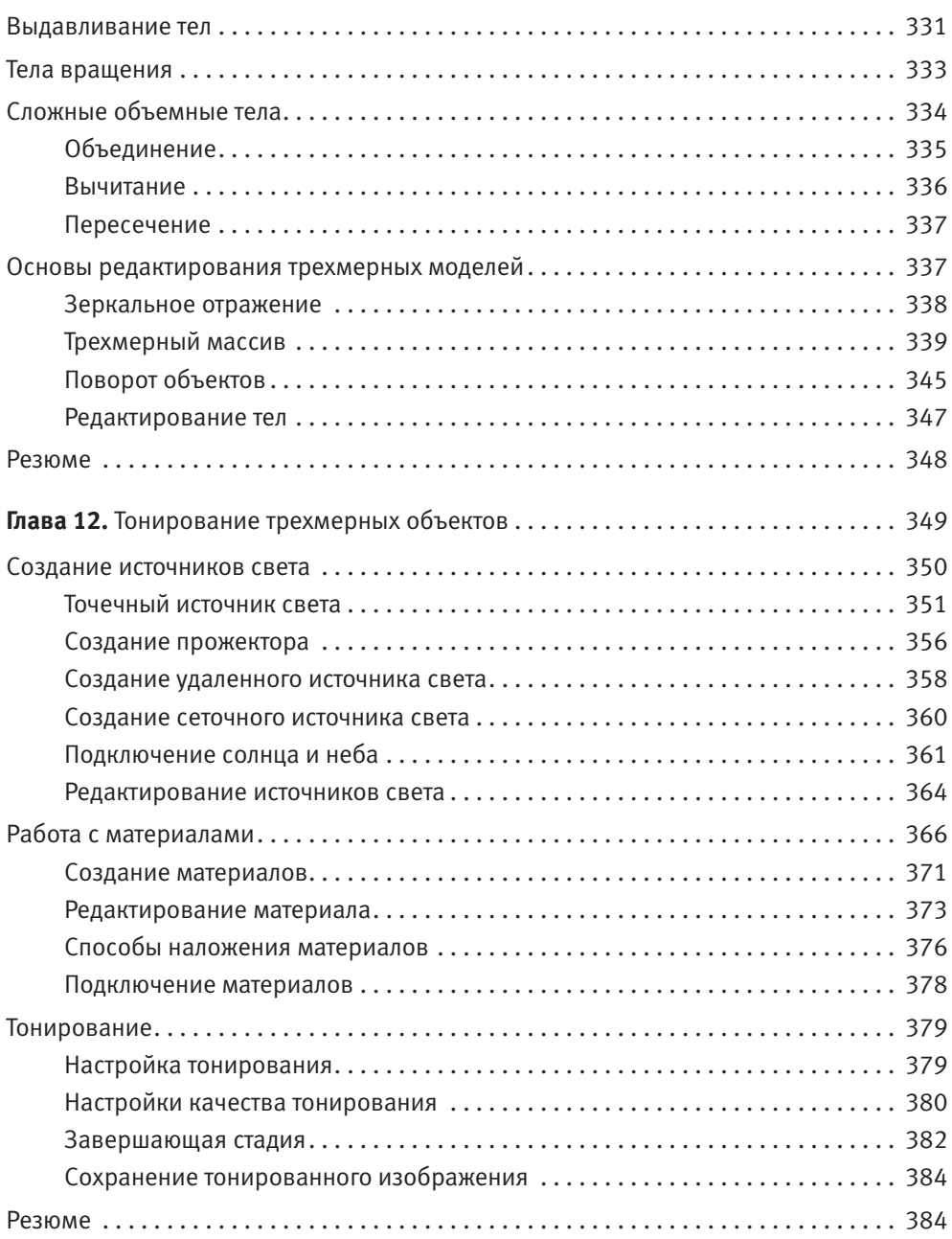